## **Задача B. Ряд - 3**

Дано натуральное число n. Напечатайте все n-значные нечетные натуральные числа в порядке убывания.

Примеры входные данные  $1 - > 10$ 

Входные данные Вводится натуральное число.

Выходные данные Выведите ответ на задачу.

> nakopitel=1 nomer\_desyatki=1 while nomer\_desyatki<n: nakopitel=nakopitel\*10 nomer desyatki=nomer desyatki+1

выходные данные 9 7 5 3 1

2->100 99 97 95 … 13 11

3->1000 999 … 101

n=int(input()) b=....(n девяток)

```
n=int(input())
b=....(1 единица n нулей)
```
## universal

```
n=int(input())
#---------------------------
nakopitel=10**n
i=nakopitel-1
while i>nakopitel//10-1:
   print(i,end=" ")
  i=i-2
```
python nakopitel=10\*\*n

```
n=int(input())
#---------------------------------------
#nakopitel=10**n
nakopitel=1
nomer desatki=0
while nomer desatki<n:
   nakopitel=nakopitel*10
   nomer_desatki=nomer_desatki+1
#---------------------------------------
#print(nakopitel)
#nakopite=1000
#nakopitel-1=999
#nakopitel//10+1=101
for i in range(nakopitel-1,nakopitel//10-1,-2):
   print(i,end=" ")
```
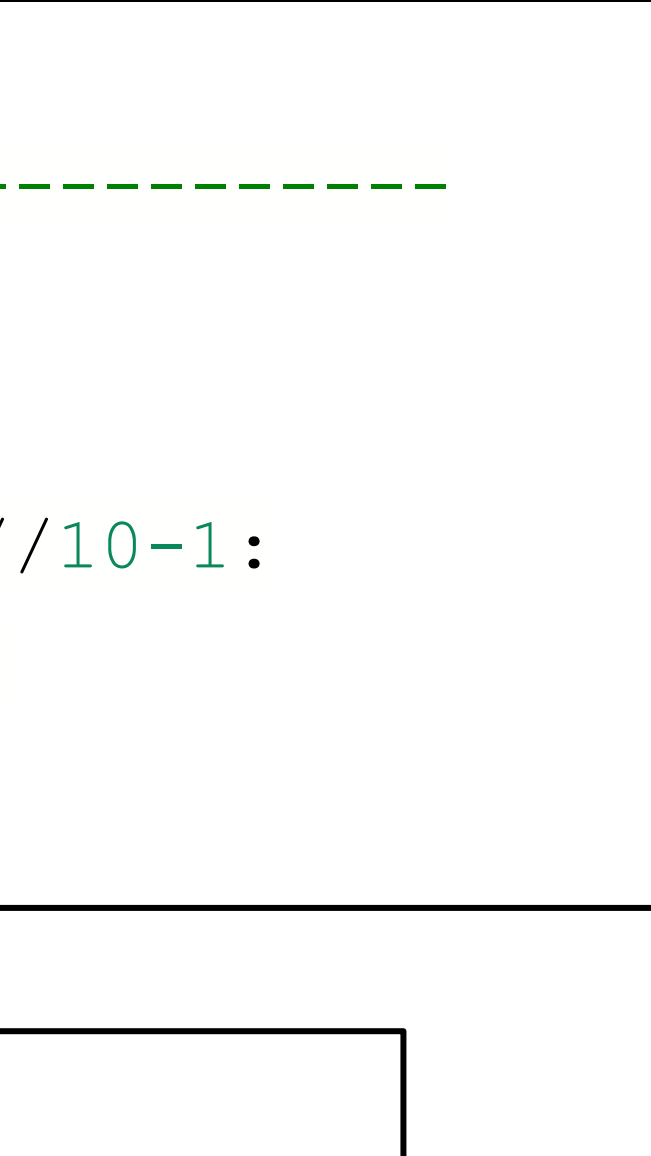

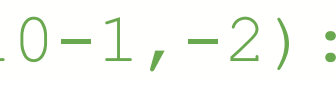

for i in range(a,b,-2):

#nakopite=1000 #nakopitel-1=999 #nakopitel//10+1=101 for i in range(nakopitel-1,nakopitel//10+1,-2): print(i)

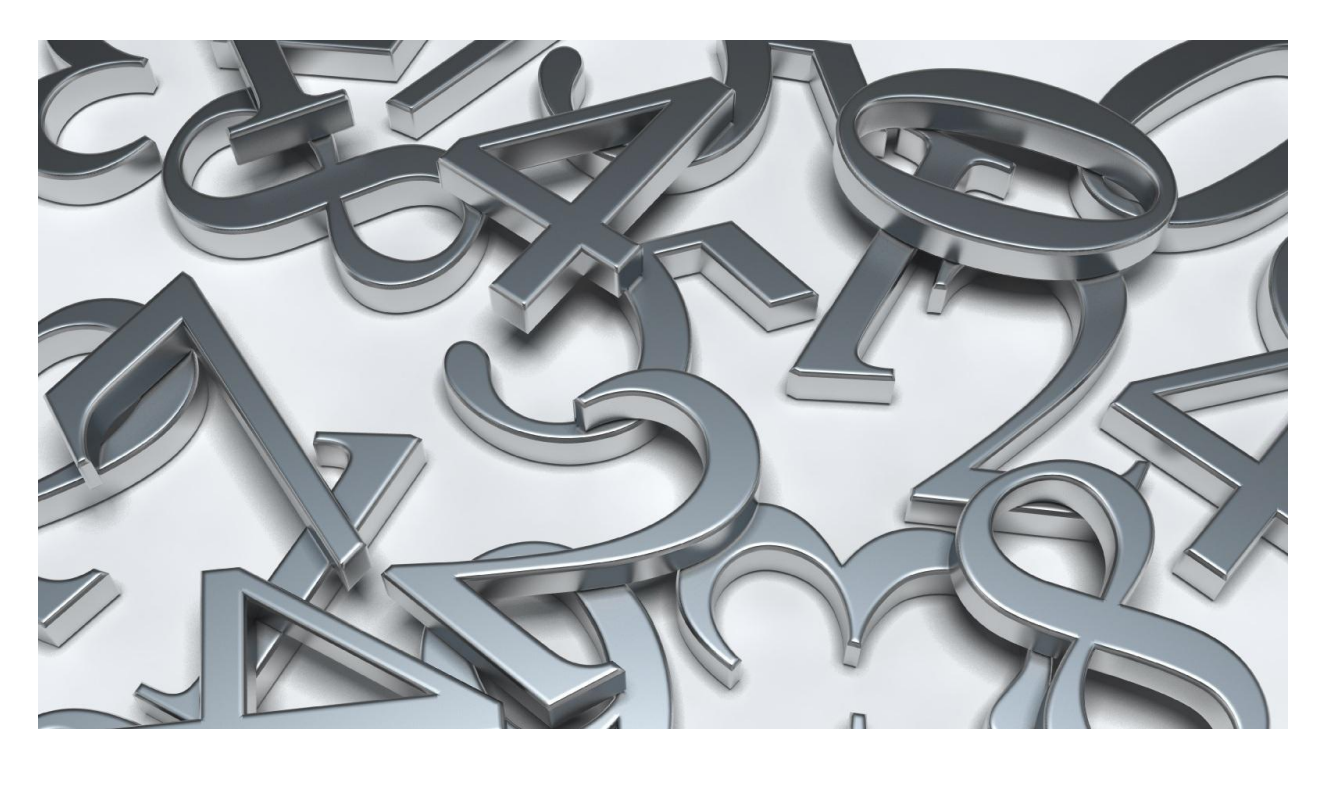